#### Chapter 3 USING ACCOUNTS

In Chapter 1 and 2 we looked at several business transactions

Ex. 1 When a customer paid cash to repay a debt to a business Asset-Cash

Asset-Accounts Receivable

both on the left side of the accounting equation

Ex. 2 When a business paid cash for a debt - eliminating the claim of  $\epsilon$ creditor

Asset-Cash  $\int$  on the left side of the accounting equation Liability-Accounts Payable I on the right side of the accounting equation

In a normal business day a business may be involved in hundreds or even thousands of transactions involving cash.

To find the balance of cash at the end of the day would you: 1.) record the increase and decreases in cash directly in one equation 2.)prepare hundreds or even thousands of separate accounting equations

3.) prepare a new balance sheet after each change in cash?

All of these methods are inefficient. A new device is needed to record changes to the items in the accounting equation.

Account - a device used for recording the effects of transactions under one title.

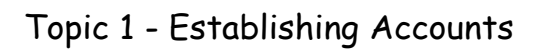

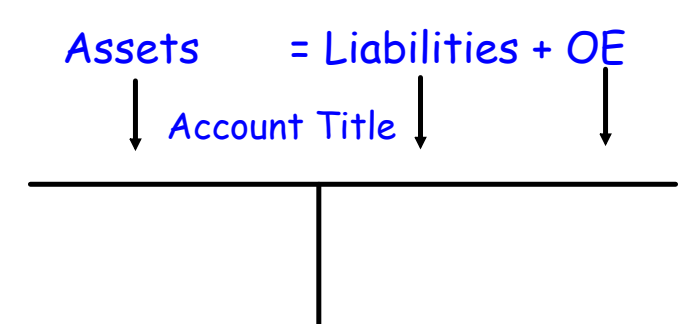

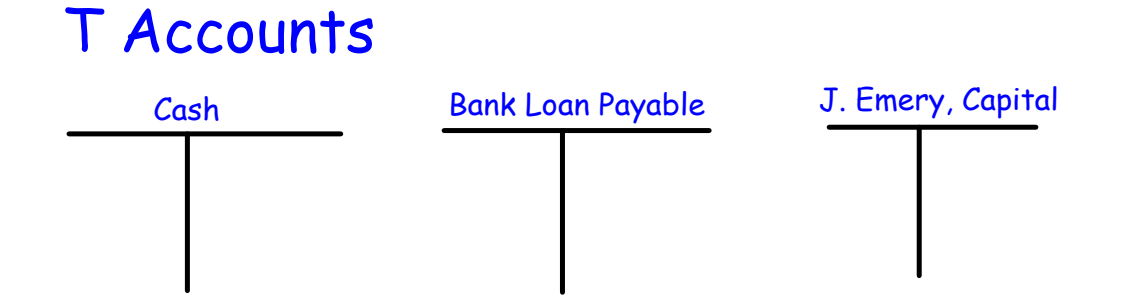

you would use a separate account for each asset and liability, and for each part of owner's equity.

## In the language of accounting, the left side of every account is known as the debit (DR.) side and the right side is known as the credit (CR.) side

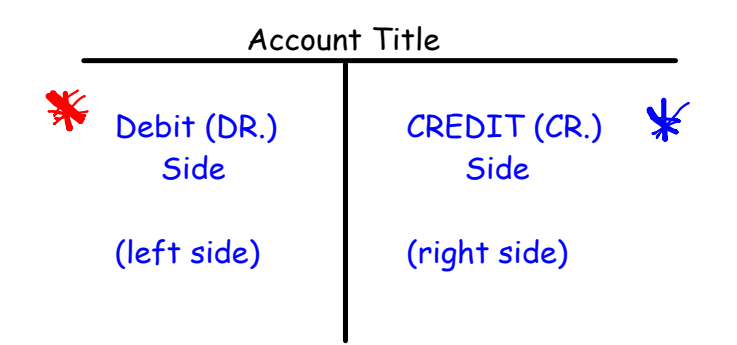

#### Opening Accounts

Do you see any relationship between the position of each elemen in the accounting equation and the position of the dollar amount the T-account?  $Lf$ Right

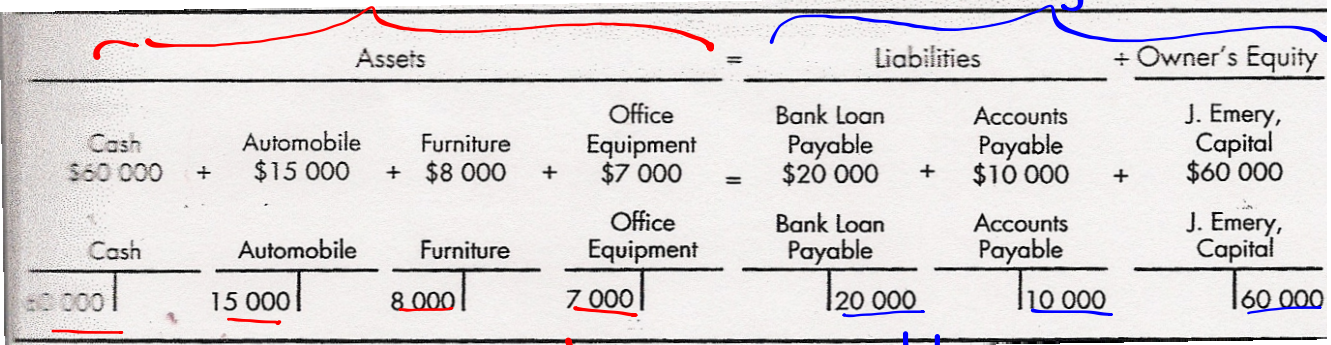

Assets on Debit Ligbilities at OE on<br>These entries are called opening balances

### Assets are on the left side of the accounting equation -all assets will show their beginning balances on the left side (Dr)

Where would you locate the opening balances for liabilities and owner's equity, subelement Capital?

# A = L + OE Positions of Opening Balances  $\mathsf{X}$  x x  $\mathsf{X}$

Rule for Opening Balances

An account is opened by placing its beginning amount, called an opening balance, on the same side that the account appears in the accounting equation

#### Opening Accounts for a Business

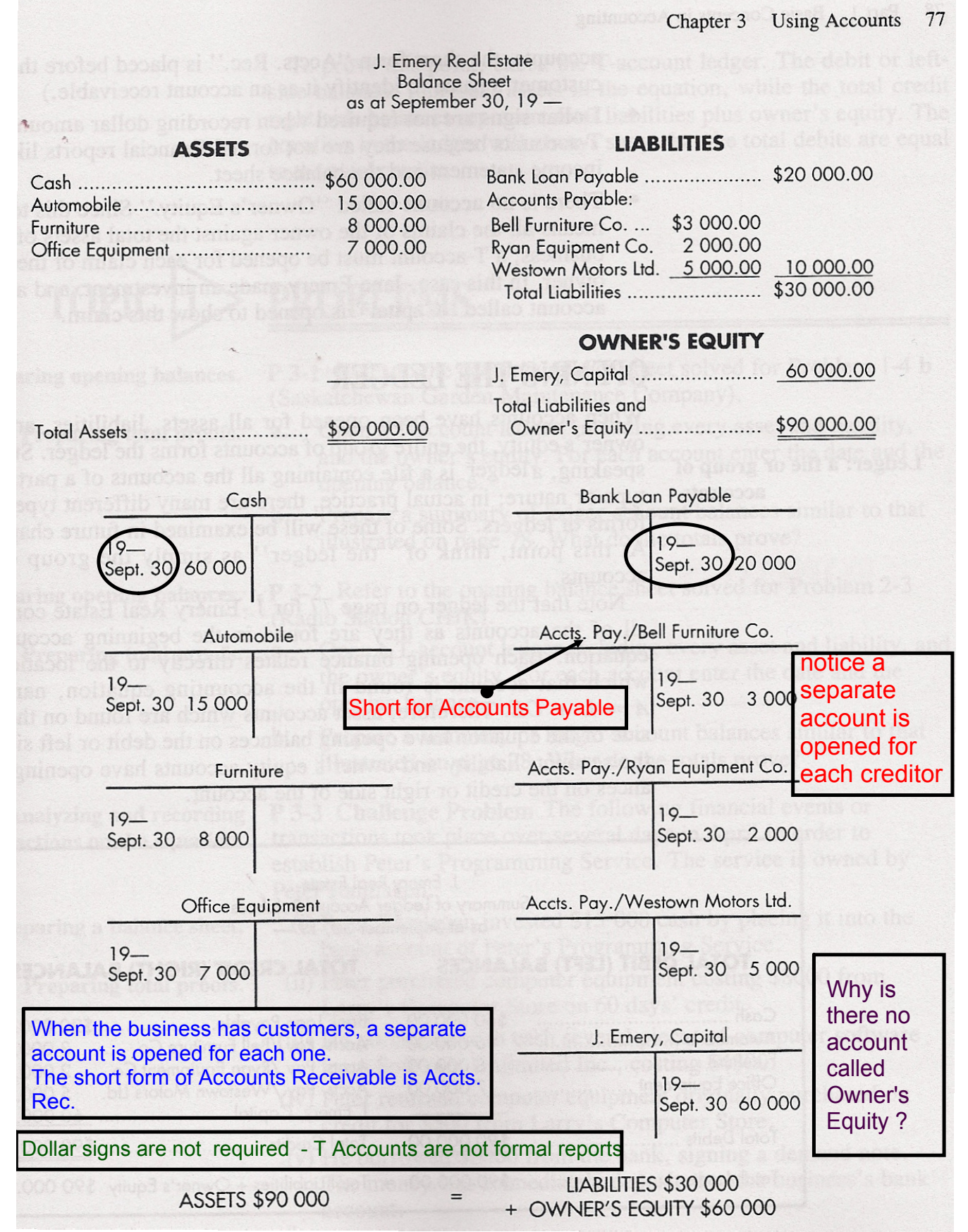

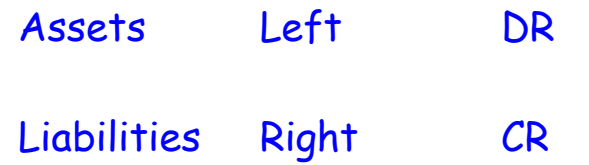

#### OPENING LEDGER

- when accounts have been opened for all assets, liabilities and the owner's equity, the entire group of accounts forms the ledger.

LEDGER: a file or group of accounts

There are many different types and forms of ledgers but for now we will think of a ledger as "a group of T - accounts."

The equation in the ledger will always show that the total debits are equal to the total credits.

See Summary of Ledger Account Balances - Page 78

Byan's Bakery Cash 40000  $L$ and  $10000$ Building 55000 Van 5000 Set up T-Accounts Bink Loan 20000 Accounts Payable. Walmart 10000 Sobeys 15000<br>Sobeys 15000<br>B. Carter Copty 65000